# Number of students enrolled in the course: 198

Number of students that eChecked Check07C: 18 (9%)

 $\Omega$ 

4 D F

# Number of students enrolled in the course: 191

Number of students that eChecked Check08A: 14 (7%)

4.0.3

 $\Omega$ 

# Number of students enrolled in the course: 173

Number of students that eChecked Check08C: 24 (14%)

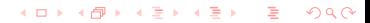

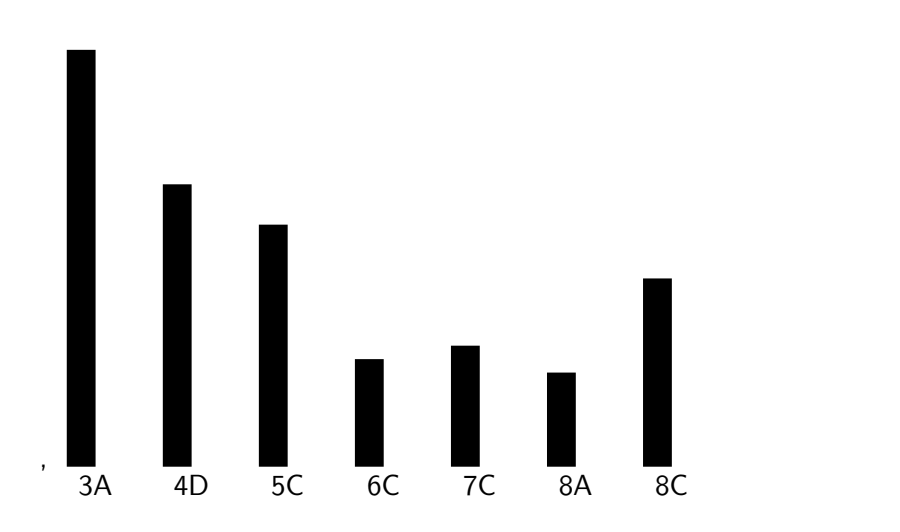

重  $299$ メロメ メ団 メメ きょくきょ

### Definition

Let  $f : \mathbb{N} \to \mathbb{N}$  and  $g : \mathbb{N} \to \mathbb{N}$  be functions. Then  $f \in O(g)$  if

 $\exists M \in \mathbb{N} : \exists F \in \mathbb{N} : \forall n \geq M : f(n) \leq F \times g(n)$ 

A note about the big-O notation can be found at [http://www.cse.yorku.ca/course/1020/sectionA/complexity.pdf.](http://www.cse.yorku.ca/course_archive/2010-11/F/1020/sectionA/complexity.pdf)

## Definition

Inheritance is a binary relation on classes. The pair  $(C, P)$  of classes is in the inheritance relation if the API of the class C (child) contains

class C extends P

The API of the class  $P$  (parent) may (but does not have to) contain

Direct Known Subclasses: C

The inheritance relation is also known as the is-a relation. Instead of saying that  $(C, P)$  is in the inheritance relation, we often simply say that  $C$  is-a  $P$ .

We restrict ourselves to well-designed classes and the client perspective.

- Constructors are not inherited from the superclass.
- Each public non-static (final) attribute is inherited from the superclass.
- **•** Each public non-static method is inherited from the superclass. If the subclass defines a method with the same signature (name and list of types of parameters), then the inherited method is overridden in the subclass.

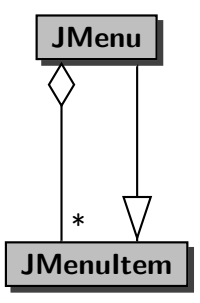

 $299$ 

唐  $\rightarrow$ 

◀ ㅁ ▶ ◀ @ ▶ ◀ 至 ▶ ◀ 돋

# Question

What do the relations capture?

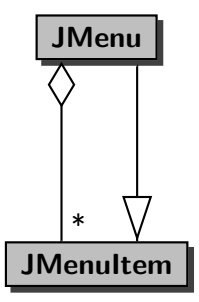

# Question

What do the relations capture?

#### Answer

A menu can have multiple items and a (nested) menu is an item.

# CreditCard, RewardCard and Object

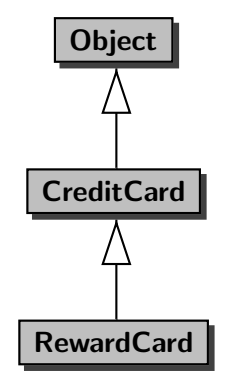

 $2Q$  $\leftarrow$   $\Box$ ∢∩ あいす 唐  $\blacktriangleright$   $\blacktriangleleft$  $\rightarrow$ 

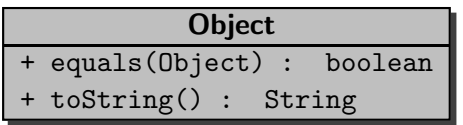

If object is an Object and not null, then  $object.equals(other)$  is equivalent to object == other.

If object is an Object and not null, then object.toString() returns a String such as java.lang.Object@3e25a5 where the hexadecimal 3e25a5 represents usually the memory address of object.

### Question

# Each class has an equals(Object) method. Why?

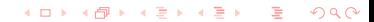

#### Answer

Obviously, the Object class has an equals(Object) method.

Let C be a class different from the Object class. Since each class is a descendent of the Object class , we know that there exist classes  $C_1, \ldots, C_n$  such that  $C_1$  extends Object,  $C_2$  extends  $C_1$ ,  $\ldots$ ,  $C_n$  extends  $C_{n-1}$  and C extends  $C_n$ . Since Object has a public equals(Object) method and  $C_1$  extends Object,  $C_1$  has a public equals(Object) method (inherits it but may override it). Since  $C_1$  has a public equals (Object) method and  $C_2$  extends  $C_2$ ,  $C_2$  has a public equals(Object) method (inherits it but may override it). ... Since  $C_n$  has a public equals (Object) method and C extends  $C_n$ , C has a public equals (Object) method (inherits it but may override it).

## Property

Each class has an toString() method.

 $299$ 

 $\leftarrow$  $\rightarrow$  Þ.

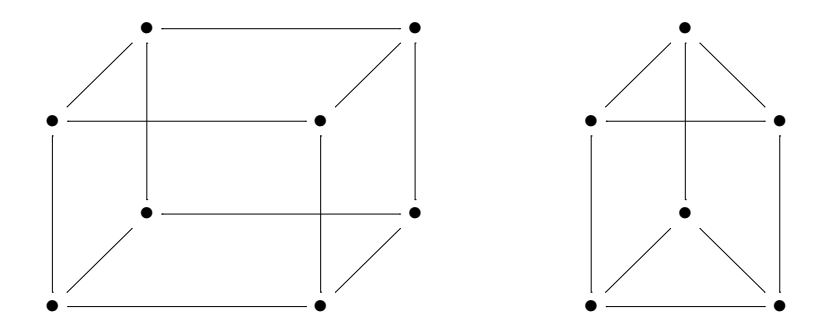

K ロ ▶ K @ ▶ K 점 ▶ K 점 ▶ X 1 점  $299$ 

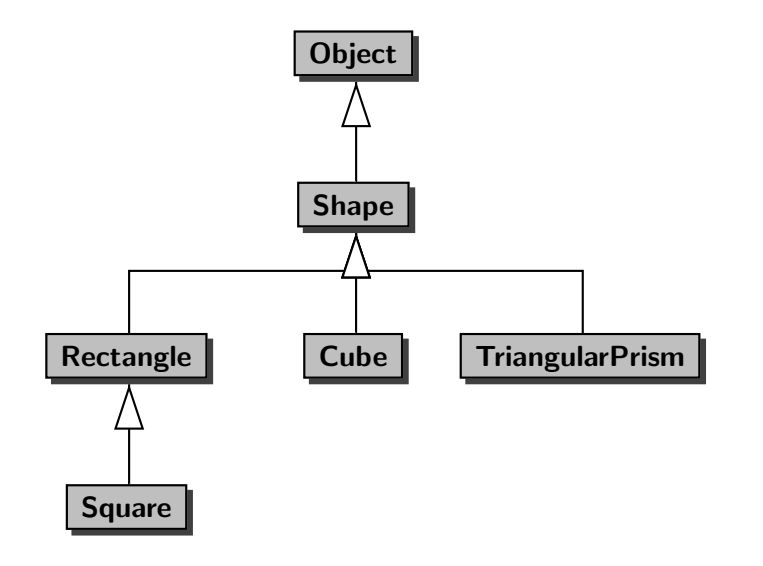

メロメ メ御 メメ きょくきょう 活  $299$ 

#### Question

The classes Rectangle, Cube, TriangularPrism, and Square each have a static method getRandom(). Create a random shape.

 $\Omega$ 

```
Random random = new Random():
final int NUMBER_OF_SHAPES = 4;
... shape;
switch (random.nextInt(NUMBER_OF_SHAPES))
{
   case 0 : shape = Rectangle.getRandom(); break;
   case 1: shape = Cube.getRandom(); break;case 2 : shape = TriangularPrism.getRandom(); break;
   case 3 : shape = Square.getRandom(); break;
   default : shape = null; break;
}
```

```
Random random = new Random():
final int NUMBER_OF_SHAPES = 4;
... shape;
switch (random.nextInt(NUMBER_OF_SHAPES))
{
   case 0 : shape = Rectangle.getRandom(); break;
   case 1 : shape = Cube.getRandom(); break;
   case 2 : shape = TriangularPrism.getRandom(); break;
   case 3 : shape = Square.getRandom(); break;
   default : shape = null; break;
}
```
## What is the type of shape?

```
Shape shape = Rectangle.getRandom();
```
# Question

What is the return type of the method getRandom?

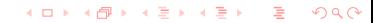

# Question

What is the return type of the method getRandom?

つくへ

 $\leftarrow$ 

 $\rightarrow$ ∢ ヨ ≯

#### Answer

Rectangle.

## Question

What is the return type of the method getRandom?

#### Answer

Rectangle.

#### Question

Why can we assign a Rectangle object to a Shape variable?

## Question

What is the return type of the method getRandom?

#### Answer

Rectangle.

#### Question

Why can we assign a Rectangle object to a Shape variable?

 $\leftarrow$ 

 $2Q$ 

#### Answer

Because a Rectangle is-a Shape.

```
Shape shape = Cube.getRandom();
```
# Question

What is the return type of the method getRandom?

つへへ

 $\leftarrow$ 

Shape shape = Cube.getRandom();

# Question

What is the return type of the method getRandom?

つへへ

 $\leftarrow$ 

#### Answer

Cube.

Shape shape = Cube.getRandom();

# Question

What is the return type of the method getRandom?

#### Answer

Cube.

### Question

Why can we assign a Cube object to a Shape variable?

 $\Omega$  $\rightarrow$ 

Shape shape = Cube.getRandom();

### Question

What is the return type of the method getRandom?

#### Answer

Cube.

### Question

Why can we assign a Cube object to a Shape variable?

 $QQ$ 

#### Answer

Because a Cube is-a Shape.

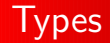

```
Shape shape = Rectangle.getRandom();
```
## Question

What is the declared type of shape?

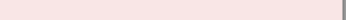

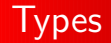

# Question

What is the declared type of shape?

Answer

Shape.

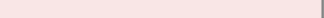

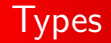

# Question

What is the declared type of shape?

Answer

Shape.

Question

What is the actual type of shape?

 $290$ 4.0.3  $\triangleright$  and  $\exists$  in the set

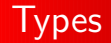

# Question

What is the declared type of shape?

Answer

Shape.

Question

What is the actual type of shape?

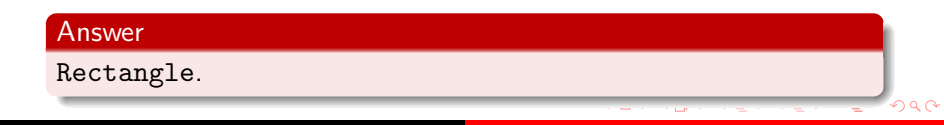

This principle is described in the textbook as

When a parent is expected, a child is accepted.

Barbara Liskov and Jeannette Wing. A behavioral notion of subtyping. ACM Transactions on Programming Languages and Systems, 16(6):1811–1841, November 1994.

Barbara Liskov is the Ford Professor of Engineering in the MIT School of Engineering's Electrical Engineering and Computer Science department and an Institute Professor at the Massachusetts Institute of Technology. She earned her BA in mathematics at the University of California, Berkeley in 1961. In 1968 Stanford University made her one of the first women in the United States to be awarded a Ph.D. from a computer science department. Liskov won the Turing Award in 2008.

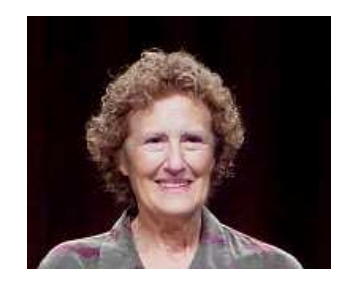

source: Mirko Raner

Jeannette Wing is the President's Professor of Computer Science at Carnegie Mellon University. Wing earned her S.B. and S.M. in Electrical Engineering and Computer Science at MIT in 1979. In 1983, she earned her Ph.D. in Computer Science at MIT. source: www.cmu.edu

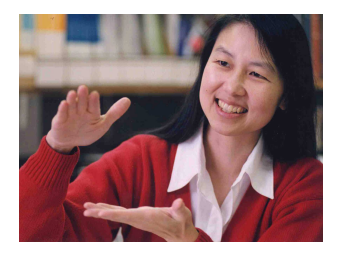

# Comparing Shapes

Rectangle rectangle = Rectangle.getRandom(); Square square =  $Square.getRandom()$ ; output.println(rectangle.compareTo(square));

# **Question**

What is the parameter type of the method compareTo?

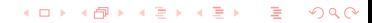

# Comparing Shapes

Rectangle rectangle = Rectangle.getRandom(); Square square =  $Square.getRandom()$ ; output.println(rectangle.compareTo(square));

# Question

What is the parameter type of the method compareTo?

#### Answer

Rectangle.
## Comparing Shapes

Rectangle rectangle = Rectangle.getRandom(); Square square =  $Square.getRandom()$ ; output.println(rectangle.compareTo(square));

## Question

What is the parameter type of the method compareTo?

#### Answer

Rectangle.

## Question

Why can we provide a Square object as an argument?

## Comparing Shapes

Rectangle rectangle = Rectangle.getRandom(); Square square =  $Square.getRandom()$ ; output.println(rectangle.compareTo(square));

## Question

What is the parameter type of the method compareTo?

#### Answer

Rectangle.

## Question

Why can we provide a Square object as an argument?

#### Answer

Because a Square is-a Rectangle.

$$
\fbox{ShapeCollection}
$$

Create a random collection of shapes and print its shapes each on a seperate line.

つひひ

```
ShapeCollection collection = ShapeCollection.getRandom();
for (Shape shape : collection)
{
   output.println(shape.toString());
}
```
つへへ

object.method( $argument_1$ , ...  $argument_n$ );

- Determine the declared type of object: C.
- $\bullet$  Determine the declared types of argument<sub>1</sub>, ..., argument<sub>n</sub>:  $C_1, \ldots, C_n$ .
- $\bullet$  Of all methods named method in class C, pick the one whose parameter types match  $(C_1, \ldots C_n)$  best: method $(T_1, \ldots T_n)$ of C.

(If no match can be found, the compiler issues an error.)

object.method( $argument_1$ , ...  $argument_n$ );

Assume that early binding resulted in method( $T_1, \ldots, T_n$ ) of C.

 $\bullet$  Determine the actual type of object:  $T$ .

The late binding results in method( $T_1, \ldots, T_n$ ) of T.

Note that the signature does not change during the late binding (for efficiency reasons).

#### Property

If early binding results in method( $T_1, \ldots, T_n$ ) of C then each subclass of C has a method with signature method( $T_1, \ldots, T_n$ ).

#### Proof

Similar to the proof that each class has a toString() method.

## **Corollary**

Late binding never fails.

```
for (Shape shape : collection)
{
   output.println(shape.toString());
}
```
つへへ

## Question

What is the early binding for

```
shape.toString()
```

```
for (Shape shape : collection)
{
   output.println(shape.toString());
}
```
What is the early binding for

```
shape.toString()
```
#### Answer

toString() of Shape (inherited from Object).

```
for (Shape shape : collection)
{
   output.println(shape.toString());
}
```
# Question What is the late binding for shape.toString()

つへへ

```
for (Shape shape : collection)
{
   output.println(shape.toString());
}
```
# Question What is the late binding for shape.toString()

#### Answer

toString() of Rectangle, Cube, TriangularPrism or Square.

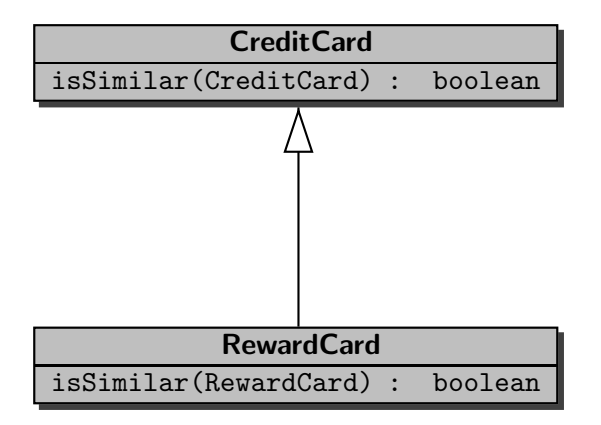

**≮ロト ⊀伊 ▶ ⊀ ヨ ▶ ⊀ ヨ ▶**  $\Omega$ 

```
CreditCard one = new CreditCard (...);
CreditCard two = new CreditCard ( \ldots );
RewardCard three = new RewardCard(...);CreditCard four = new RewardCard(...);
```

```
What is the early binding for
```

```
one.isSimilar(two);
```

```
CreditCard one = new CreditCard(...);CreditCard two = new CreditCard(...);RewardCard three = new RewardCard(...);CreditCard four = new RewardCard(...);
```
What is the early binding for

```
one.isSimilar(two);
```
#### Answer

```
CreditCard one = new CreditCard(...);
CreditCard two = new CreditCard ( \ldots );
RewardCard three = new RewardCard(...);CreditCard four = new RewardCard(...);
```
 $\Omega$ 

```
What is the late binding for
```

```
one.isSimilar(two);
```

```
CreditCard one = new CreditCard(...);CreditCard two = new CreditCard(...);RewardCard three = new RewardCard(...);CreditCard four = new RewardCard(...);
```
What is the late binding for

```
one.isSimilar(two);
```
#### Answer

```
CreditCard one = new CreditCard (...);
CreditCard two = new CreditCard ( \ldots );
RewardCard three = new RewardCard(...);CreditCard four = new RewardCard(...);
```

```
What is the early binding for
```

```
one.isSimilar(three);
```

```
CreditCard one = new CreditCard(...);CreditCard two = new CreditCard(...);RewardCard three = new RewardCard(...);CreditCard four = new RewardCard(...);
```
What is the early binding for

```
one.isSimilar(three);
```
#### Answer

```
CreditCard one = new CreditCard(...);
CreditCard two = new CreditCard ( \ldots );
RewardCard three = new RewardCard(...);CreditCard four = new RewardCard(...);
```

```
What is the late binding for
```

```
one.isSimilar(three);
```

```
CreditCard one = new CreditCard(...);CreditCard two = new CreditCard(...);RewardCard three = new RewardCard(...);CreditCard four = new RewardCard(...);
```
What is the late binding for

```
one.isSimilar(three);
```
#### Answer

```
CreditCard one = new CreditCard (...);
CreditCard two = new CreditCard ( \ldots );
RewardCard three = new RewardCard(...);CreditCard four = new RewardCard(...);
```

```
What is the early binding for
```

```
three.isSimilar(one);
```

```
CreditCard one = new CreditCard(...);CreditCard two = new CreditCard(...);RewardCard three = new RewardCard(...);CreditCard four = new RewardCard(...);
```
What is the early binding for

```
three.isSimilar(one);
```
#### Answer

```
CreditCard one = new CreditCard(...);
CreditCard two = new CreditCard ( \ldots );
RewardCard three = new RewardCard(...);CreditCard four = new RewardCard(...);
```

```
What is the late binding for
```

```
three.isSimilar(one);
```

```
CreditCard one = new CreditCard(...);
CreditCard two = new CreditCard(...);RewardCard three = new RewardCard(...);CreditCard four = new RewardCard(...);
```
What is the late binding for

```
three.isSimilar(one);
```
#### Answer

```
CreditCard one = new CreditCard ( \ldots );
CreditCard two = new CreditCard(...);RewardCard three = new RewardCard(...);CreditCard four = new RewardCard(...);
```

```
What is the early binding for
```

```
three.isSimilar(one);
```

```
CreditCard one = new CreditCard(...);
CreditCard two = new CreditCard(...);RewardCard three = new RewardCard(...);CreditCard four = new RewardCard(...);
```
What is the early binding for

```
three.isSimilar(one);
```
#### Answer

```
CreditCard one = new CreditCard(...);
CreditCard two = new CreditCard(...);RewardCard three = new RewardCard(...);CreditCard four = new RewardCard(...);
```

```
What is the late binding for
```

```
three.isSimilar(one);
```

```
CreditCard one = new CreditCard(...);
CreditCard two = new CreditCard(...);RewardCard three = new RewardCard(...);CreditCard four = new RewardCard(...);
```
What is the late binding for

```
three.isSimilar(one);
```
#### Answer

```
CreditCard one = new CreditCard ( \ldots );
CreditCard two = new CreditCard(...);RewardCard three = new RewardCard(...);CreditCard four = new RewardCard(...);
```
What is the early binding for

```
three.isSimilar(four);
```

```
CreditCard one = new CreditCard(...);
CreditCard two = new CreditCard(...);RewardCard three = new RewardCard(...);CreditCard four = new RewardCard(...);
```
What is the early binding for

```
three.isSimilar(four);
```
#### Answer

```
CreditCard one = new CreditCard(...);
CreditCard two = new CreditCard(...);RewardCard three = new RewardCard(...);CreditCard four = new RewardCard(...);
```
What is the late binding for

```
three.isSimilar(four);
```

```
CreditCard one = new CreditCard(...);
CreditCard two = new CreditCard(...);RewardCard three = new RewardCard(...);CreditCard four = new RewardCard(...);
```
What is the late binding for

```
three.isSimilar(four);
```
#### Answer

```
CreditCard one = new CreditCard ( \ldots );
CreditCard two = new CreditCard(...);RewardCard three = new RewardCard(...);CreditCard four = new RewardCard(...);
```
What is the early binding for

```
four.isSimilar(three);
```

```
CreditCard one = new CreditCard(...);
CreditCard two = new CreditCard(...);RewardCard three = new RewardCard(...);CreditCard four = new RewardCard(...);
```
What is the early binding for

```
four.isSimilar(three);
```
#### Answer

```
CreditCard one = new CreditCard(...);
CreditCard two = new CreditCard(...);RewardCard three = new RewardCard(...);CreditCard four = new RewardCard(...);
```
What is the late binding for

```
four.isSimilar(three);
```

```
CreditCard one = new CreditCard(...);
CreditCard two = new CreditCard(...);RewardCard three = new RewardCard(...);CreditCard four = new RewardCard(...);
```
What is the late binding for

```
four.isSimilar(three);
```
#### Answer
```
CreditCard one = new CreditCard(...);
CreditCard two = new CreditCard(...);RewardCard three = new RewardCard(...);CreditCard four = new RewardCard(...);
```
What is the early binding for

three.isSimilar((RewardCard) four);

```
CreditCard one = new CreditCard(...);
CreditCard two = new CreditCard(...);RewardCard three = new RewardCard(...);CreditCard four = new RewardCard(...);
```
What is the early binding for

three.isSimilar((RewardCard) four);

#### Answer

isSimilar(RewardCard) of RewardCard.

```
CreditCard one = new CreditCard(...);
CreditCard two = new CreditCard(...);RewardCard three = new RewardCard(...);CreditCard four = new RewardCard(...);
```
What is the late binding for

three.isSimilar((RewardCard) four);

```
CreditCard one = new CreditCard(...);
CreditCard two = new CreditCard(...);RewardCard three = new RewardCard(...);CreditCard four = new RewardCard(...);
```
What is the late binding for

three.isSimilar((RewardCard) four);

#### Answer

isSimilar(RewardCard) of RewardCard.